**Roteiro para destinação de IRPF para o Fundo da Infância e Adolescente de Lagoa Santa**

## **PASSO A PASSO**

Apenas para declaração em modelo completo.

**2.**

**1.**

Preencha toda a declaração. Na aba Doações Diretamente na Declaração – ECA, escolha Fundo MUNICIPAL, Minas Gerais e Lagoa Santa.

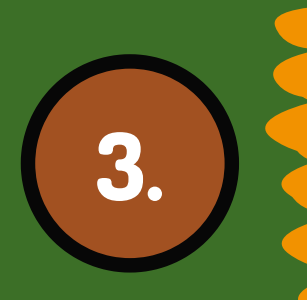

O programa dará o "Valor disponível para doação". Digite este valor no campo apropriado. Clique Ok.

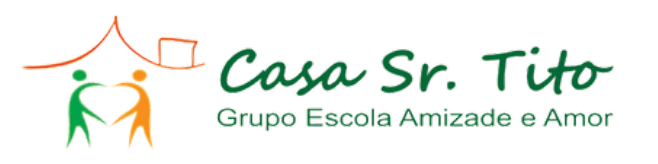

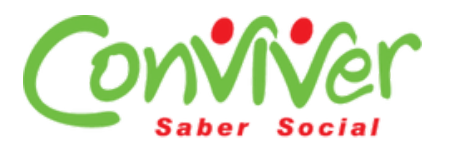

**Roteiro para destinação de IRPF para o Fundo da Infância e Adolescente de Lagoa Santa**

## **PASSO A PASSO**

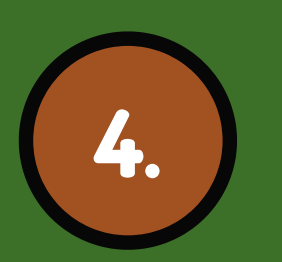

Após finalizar a declaração clicar "DARF Doações Diretamente na Declaração – ECA"

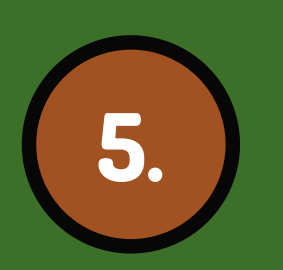

Pague o DARF. (Obs.: a Receita não reconhece a doação sem o pagamento do DARF).

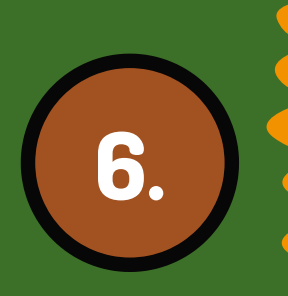

Envie uma foto do DARF para (31) 99233 1185 (WhatsApp GEAA) e vamos te dar retorno da aplicação de sua doação.

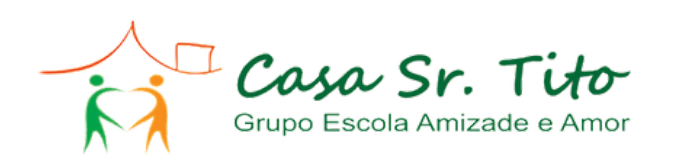

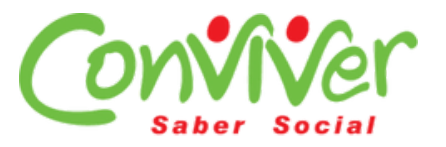

## **IMPORTANTE**

Ao fazer a doação você estará enviando diretamente ao Conselho da Criança parte do imposto que iria para o Governo.

O Conselho distribuirá às instituições de acordo com os projetos aprovados.

Podem doar tanto quem tem imposto a Pagar quanto quem tem a Restituir. A única exigência é declarar no Modelo Completo.

ENCAMINHE ESTE MATERIAL PARA SUA CONTABILIDADE OU PARA A PESSOA QUE VAI FAZER SUA DECLARAÇÃO.

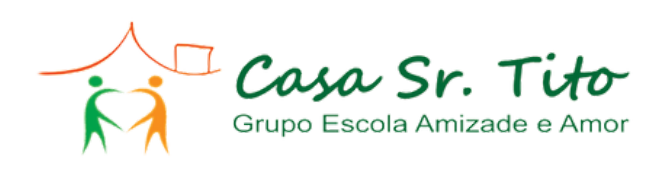

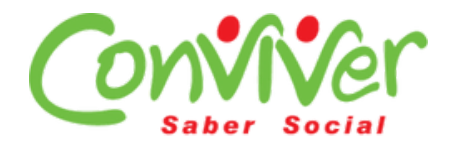

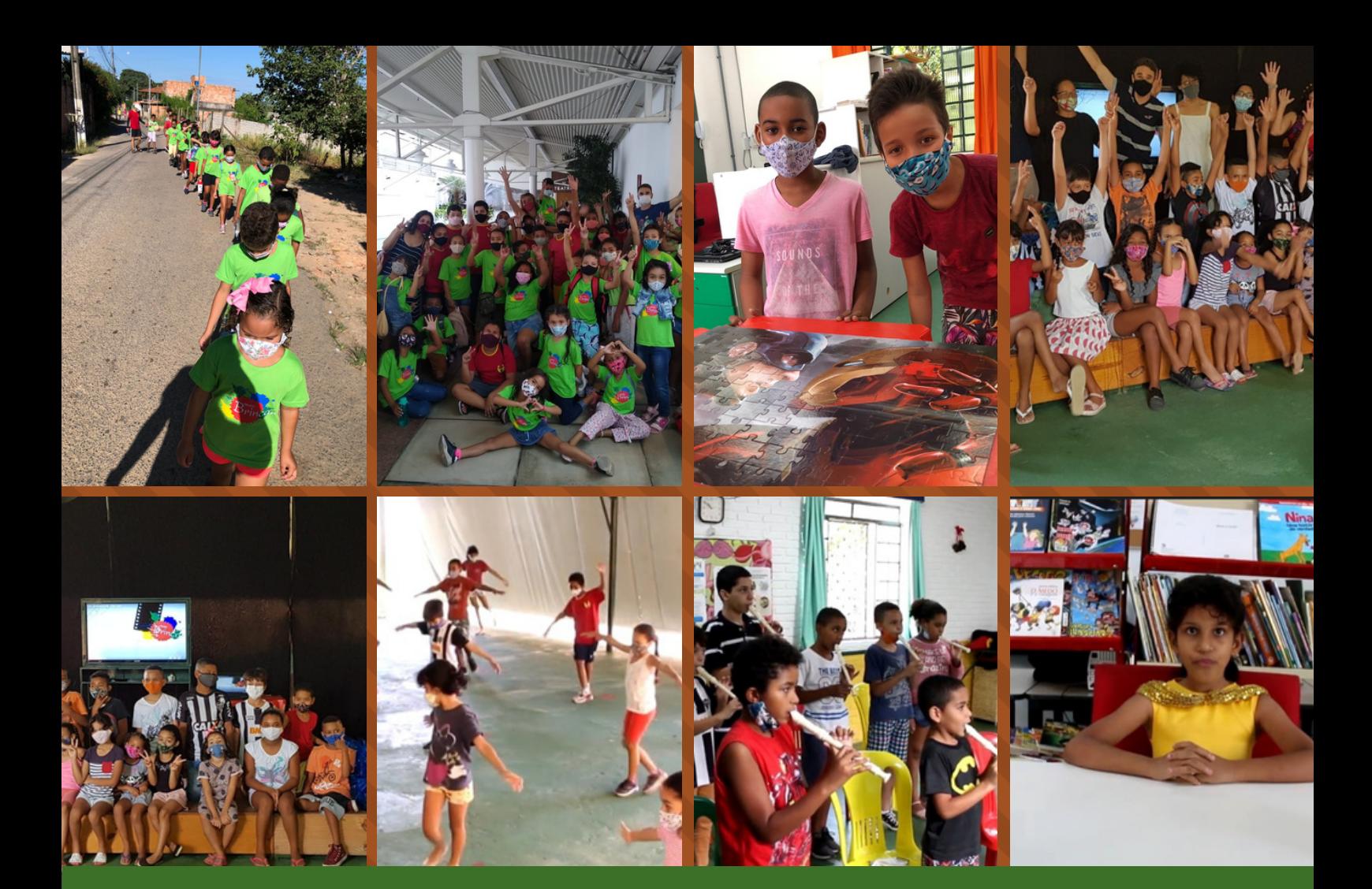

## AS CRIANÇAS AGRADECEM!

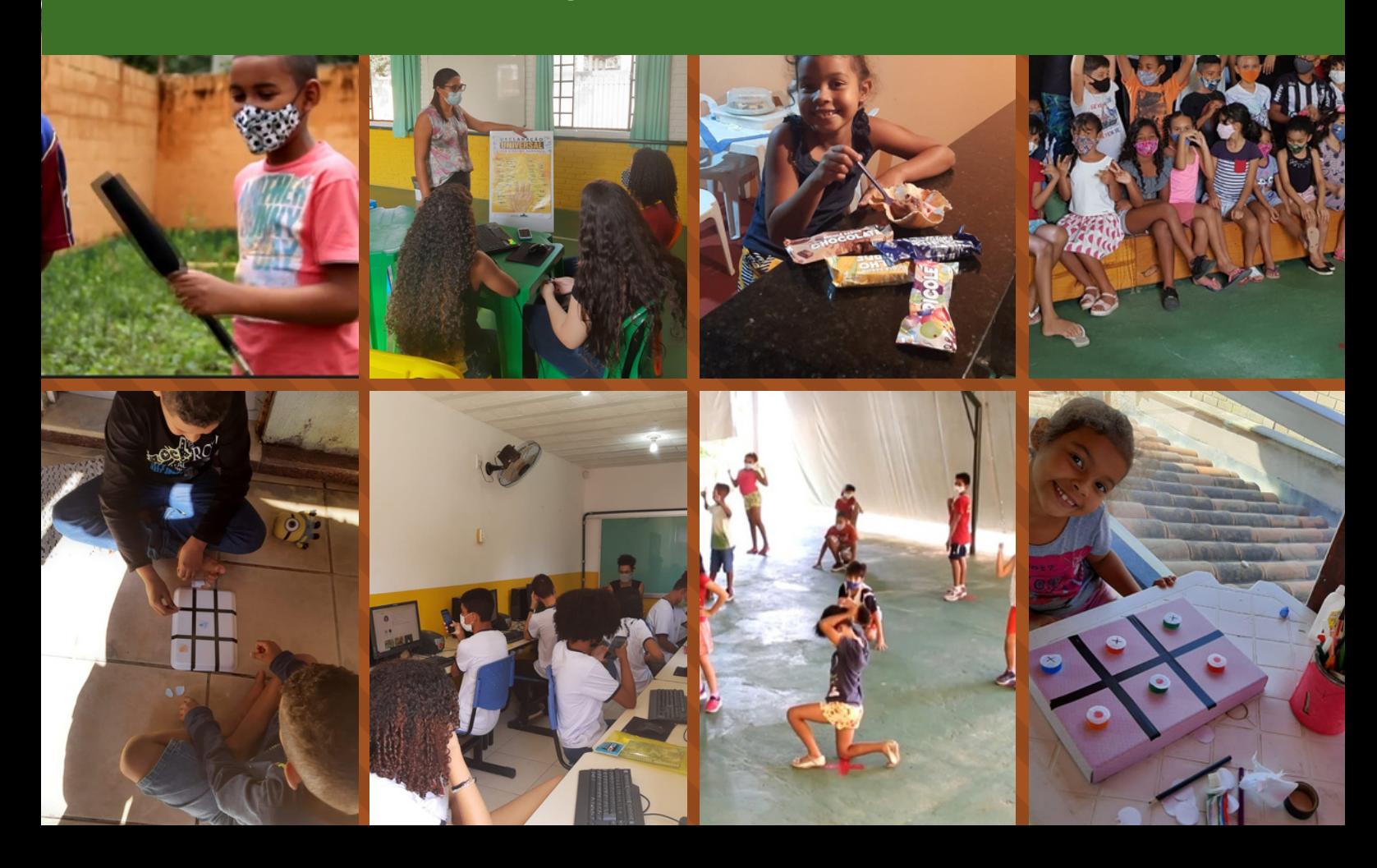